# **Api Doentation Template**

This is likewise one of the factors by obtaining the soft documents of this api doentation template by online. You might not require more mature to spend to go to the ebook introduction as capably as search for them. In so

However below, following you visit this web page, it will be for that reason entirely easy to get as competently as download lead api doentation template

It will not admit many period as we run by before. You can pull off it while behave something else at home and even in your workplace. correspondingly easy! So, are you question? Just exercise just what we have enough mone

How to Program Web App Using Google Book API 1: HTML Use The Open Library API to Search Books What is an API? APIs for Beginners - How to use an API (Full Course Google Books API Example - Book Search ApplicationREST API concepts and examples React Book Search App Using Google Books API V3 eBooks App Using Google Books iOS Swift Tutorial: Use APIs with Swift UI \u0026 Build a Book Barcode Scanner<del>Using a Public API for Beginners Learn Fetch API In 6 Minutes</del> The BIGGEST Problem With How to Create and SELL AN EBOOK in Canva: \$1400 My First Month selling an ebookDifference Between API and Web Services Make your own mock API (super simple) Ma What are differences between API and Web Service? Top 8 APIs and Projects You Should Learn In 2021 // Top API and Projects For 2021 What is an API and how do you design it? IIIIIUsing a Public API - Tutorial for Beginners I

API Review: unsplash.comAmazon QuickSight APIs Spotify API - How to get an OAuth Access Token (API Review Series) 10.5: Working with APIs in Javascript p5.js Tutori Api Doentation Template

The FortiGuard Labs team recently discovered a new phishing campaign with a fresh malware delivered by a Word document which is designed to steal crypto wallet information

Data Scraping Yields 700 Million LinkedIn Profiles for Sale on Dark Web; About 92% Of Platform Users, but Mostly Public Information Wellve already seen some of this with the Power Platformlls new document automation tool in ... In most cases you donllt need to sample more than that; youllre more likely to be w

#### Fresh Malware Hunts for Crypto Wallet and Credentials

These sample files demonstrate a sample of the formats and content that can be delivered. Please refer to docs.benzinga.io for all your API integration needs, including parameter

#### Company Logo API

Welll show you how to use CloudFormation Public Registry to deploy Gremlin and validate that you can run experiments on your cluster. Youll create an IAM role for CloudFor

#### Deploy Gremlin to Amazon EKS Using AWS CloudFormation

Those organisations with highly integrated web applications and mobile apps have been able to ride the economic upheaval caused by the pandemic better than those with a less so

Longitudinal Submerged-Arc Welded (LSAW) Pipes Market Next Big Thing : Major Giants EUROPIPE, TMK, JFE Steel BOSTON--(BUSINESS WIRE)--State Street Corporation today announced it will implement a cloud-based, machine learning technology to transform private markets processing

State Street Leverages Machine Learning to Streamline Private Markets Processing and Document Management Through Partnership with Canoe Intelligence The Open API and developer-friendly documentation empower partners to ... such as applicant tagging and filtering, messaging templates, asynchronous video interviewing, and real-time calendaring ...

## Toughening up web and mobile apps

DOM-based cross-site scripting (DOM XSS) attacks are one of the most prevalent and dangerous web security vulnerabilities. In DOM XSS attacks, malicious code is executed in

### Google fights DOM XSS with Trusted Types

Codex, the AI model powering GitHub's Copilot feature, might be susceptible to biases, OpenAI admits in a new research paper.

#### OpenAI warns AI behind GitHub<sup>[]</sup>s Copilot may be susceptible to bias

401 (Unauthorized) Not authorized to make this request. Check the API documentation to be sure that you have access to the API or portion of the API you're making a request to

#### Technical Overview

With this API key, you can start building your own custom WebRTC app. In the next section, welll run a complete sample application that the team at SimpleWebRTC have built.

#### Building WebRTC Video Chat Applications

These sample files demonstrate a sample of the formats and content that can be delivered. Please refer to docs.benzinga.io for all your API integration needs, including parameter

#### Upcoming IPOs

GitHub Copilot, DeepDev, IntelliCode, and other code-focused applications of machine learning can help us deliver better code, faster.

#### AI gives software development tools a boost

Below is a sample PHP connection script which shows three different methods of connecting to MySQL. This script is adapted from the PHP manual page "Choosing an API." Be

Why can't I connect to my MySQL database from PHP?

Another social media platform API has been abused for data scraping. A listing offering 700 million LinkedIn profiles has appeared on an underground hacking forum.

Simplify machine learning with Azure Applied AI Services

# Now Available via Cloud API! Need a cost-effective, real-time U.S. equity quote and trade solution? Nasdaq Basic is the leading exchange-provided alternative for real-time Best and trade solution? Nasdaq Basic is the leadi

#### Nasdaq Basic

Knowing what is calling your API is necessary to protect your mobile channel against scripts and bots that can negatively impact your revenue streams. The documentation is exce

Approov 2.7 Delivers New IShield Right IMobile Application API Protections Against Automated Attacks SwaggerHub plug-in for IntelliJ IDEA extends leading API lifecycle development platform to backend Java developers IOur goal is to meet API developers where they work with

# SmartBear Expands API Design Enabling Developers to Work in Popular Java IDE

Get Free Exclusive PDF Sample Copy of This Research @ https ... UOE Process), Steel Grade (Common Class (API 5L Gr.B PSL1, PSL2, Sour Service pipe), Grade Medium (X4

Copyright code : 86bccf2fb7ca67a2ed66795df23c726b

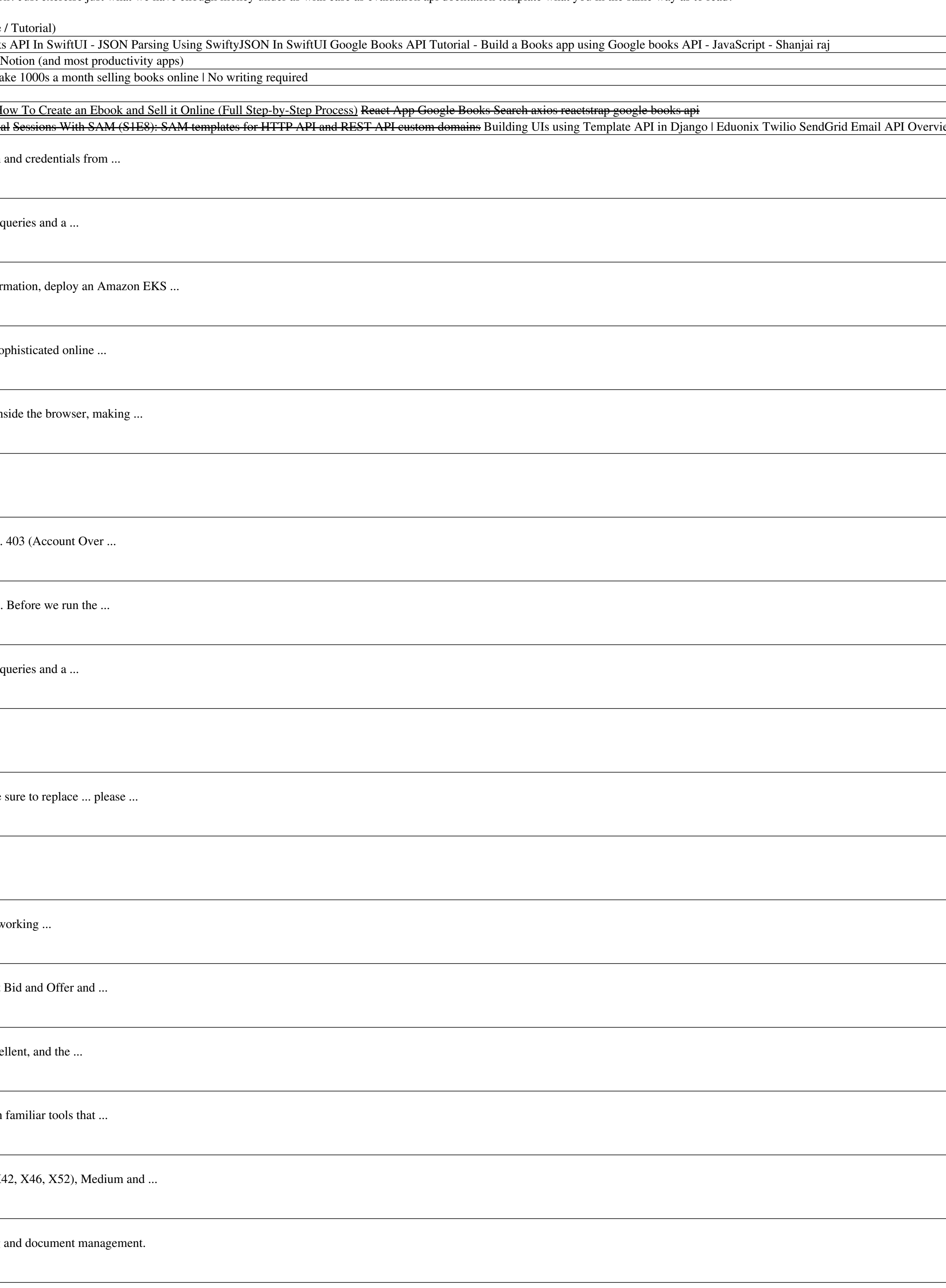

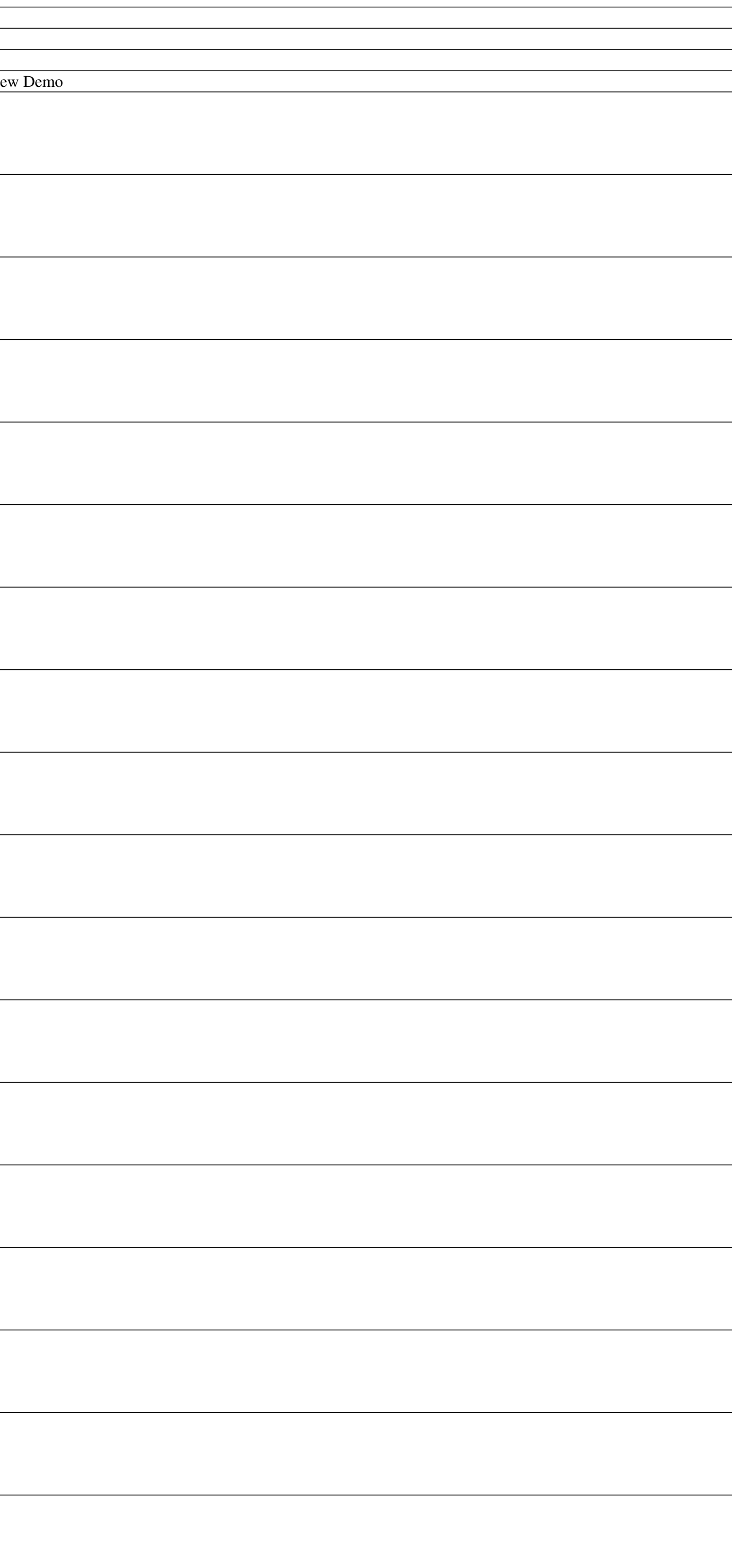